## **Erlang Man Pages Emacs**>>>CLICK HERE<<<

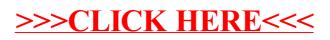